# EndoVR

### Kategoria

#### [Symulatory chirurgiczne, endoskopowe, laparosk](https://reago.pl/pl/symulatory-chirurgiczne-endoskopowe-laparoskopowe-i-naczyniowe)opowe i naczyniowe

## Description

Endo VR to nowa generacja symulacji interwencyjnych, w której wirtualna rzeczywiste przypadki pacjentów przesuwaj granice symulacji medyc my[l o lepszej wydajno[ci dzi ki najnowocze[niejszemu interfejsowi u|y Batwiejszy w konfiguracji i obsBudze. Uczniowie wchodz w intera grafik, a instruktorzy ciesz si zwikszon umiej tno[ci szybkiego bu programu szkoleD endoskopowych. Wspierajc trzy [rodowiska ucze platformie, w tym podstawowe i zaawansowane zabiegi bronchosko przewodu pokarmowego (GI) i endoskopii, EndoVR oferuje uczniom rea kompleksowy zestaw anatomii i patologii, co daje wiksz pewno[ endoskopowych.

#### HAPTIC FEEDBACK

Pozwól uczniom na wyczucie górnych i dolnych zabiegów endoskopii GI i br

REPLICA ELASTYCZNE ZAKRESY ENDOSKOPOWE

Zaproponuj uczniom mo|liwo [ zapoznania si z replikami elastycznego sp z których bd korzysta na miejscu

#### PRAWDZIWE DANE PACJENTA

Trenuj u|ywajc przypadków klinicznych opracowanych na podstawie pacjentów i modeli fizjologicznych

#### KOMPLEKSOWY PROGRAM TWORZENIA I ZADANIA

Dzi ki EndoVR edukatorzy endoskopowi s w stanie przechwytywa metr parametrów i efektywnie przesyBa dodatkowe tre[ci multimedialne w c uczenia si. Mog stworzy kompleksow [cie|k ksztaBcenia, nazwa j, odpowiednie procedury lub przypadki.

#### DYNAMICZNE RAPORTOWANIE

Niestandardowe raportowanie pozwala instruktorom na wykresy post pów lub dla caBej grupy.

#### DODATKOWE FUNKCJE

- PBytki anatomiczne jamy ustnej i dolnej GI
- Aatwy eksport danych (Excel, Word, PDF)
- Uproszczona konfiguracja u|ytkownika
- Przyjazny dla u|ytkownika interfejs
- Twórz grupy uczniów
- Przypisywanie procedur
- Uruchamiaj raporty ucznia
- Przecignij i upu[, aby dostosowa program nauczania
- Dostpne w jzyku angielskim i chiDskim uproszczonym
- Dedykowany uchwyt zakresu
- Akcesoria do endoskopów reprodukcyjnych
- Urzdzenie haptyczne o regulowanej wysoko[ci

# Arkusz danych

[EndoVR-TechShe](https://reago.pl/sites/default/files/datasheets/2017-11/EndoVR-TechSheet.pdf)et.pdf

Zdjcia produktów

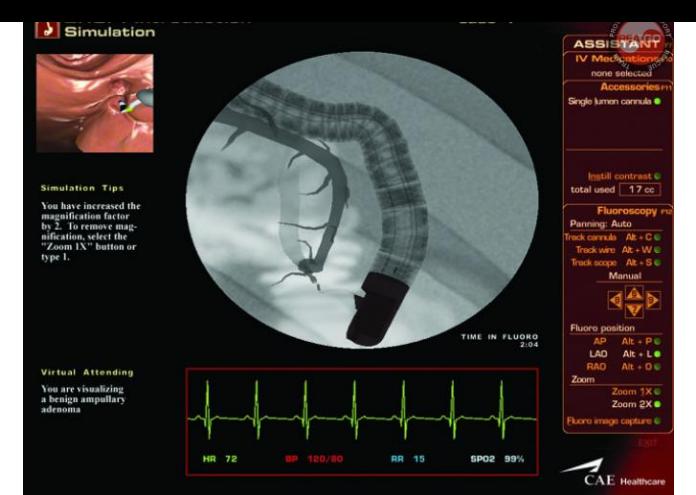

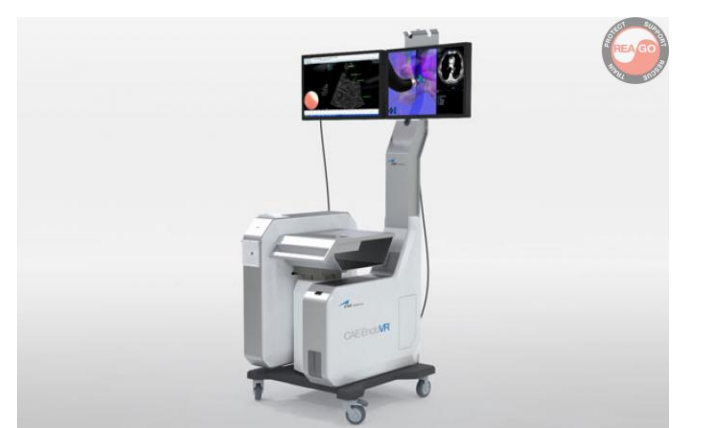

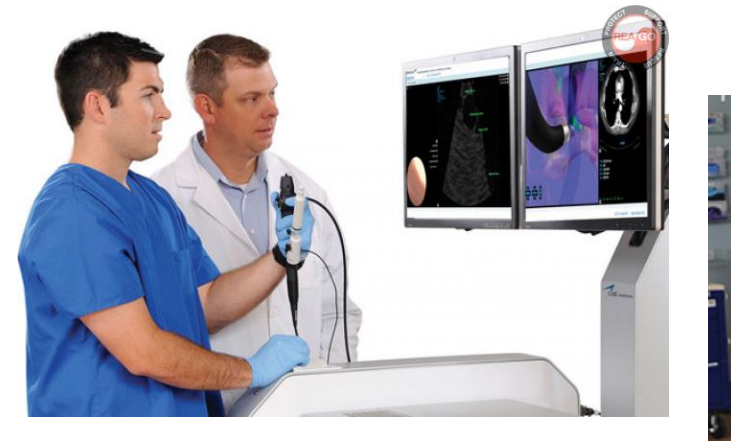